## O que fazer quando troco minha senha do IdUFSC, e não consigo mais imprimir nas impressoras corporativas?

06/05/2024 10:07:48

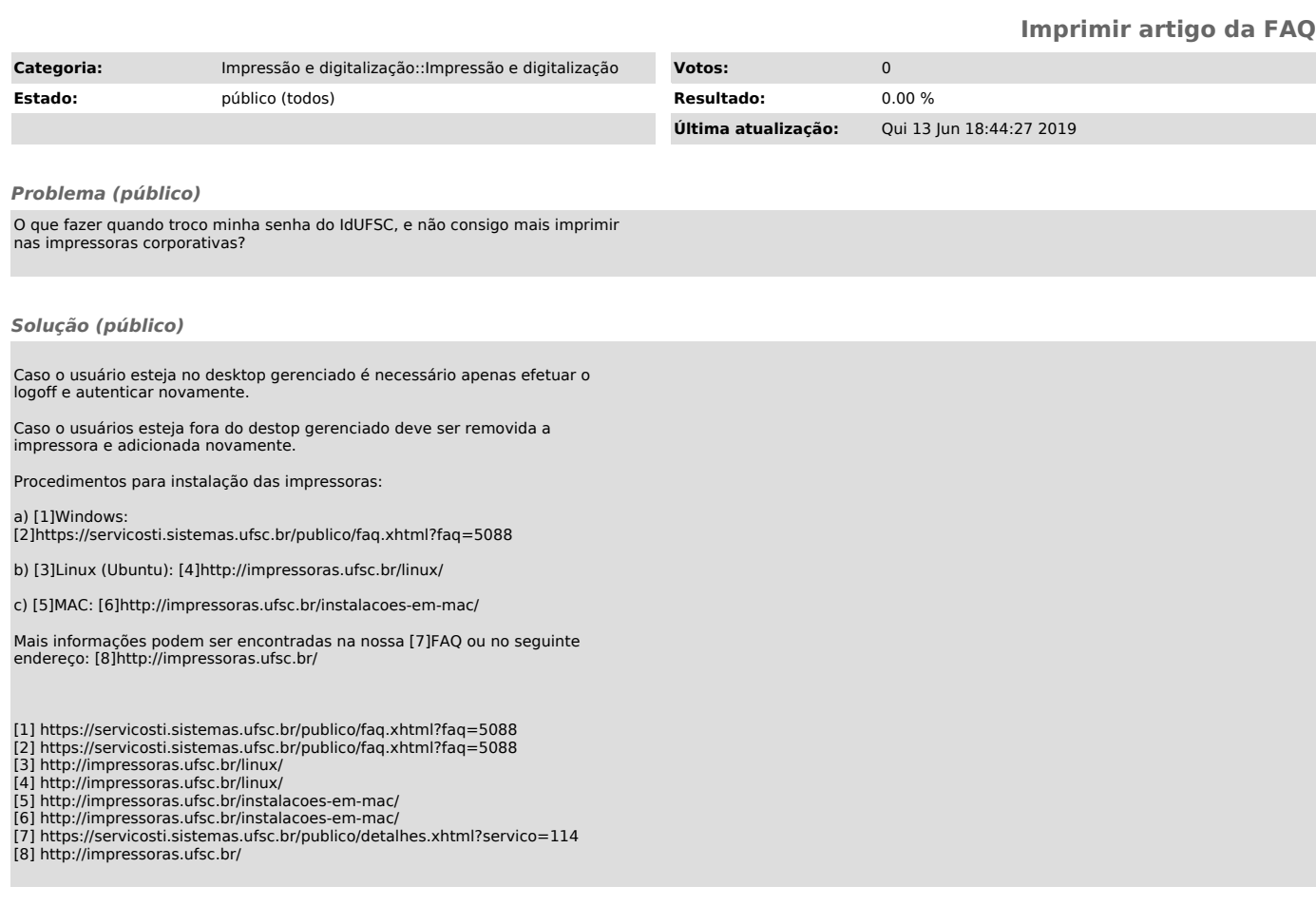